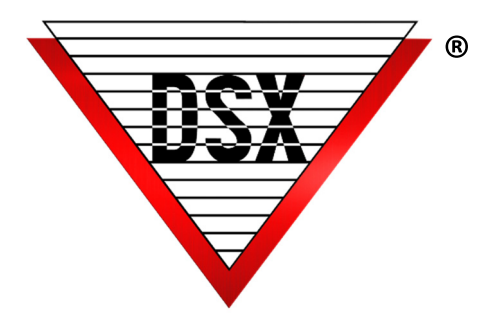

## Comm Server WINDSX CS.EXE

## **OPERATION**

The Comm Server program is a multi-tasking, communication processing application that runs as a Process or Service. Located on the PC with the physical or virtual connection to the DSX Controllers, the Comm Server is simply a communications program. Downloading new data, uploading event history, and logging all transactions from DSX Controllers to the hard disk are the functions of the Comm Server.

The DSX Workstation program serves as the user interface to the Comm Server. Workstation interrogates the Comm Server program through the network using the Comm Servers TCP/IP address. The Comm Server responds to Workstation requests and routes all alarm, input/output control, and system events to the Workstation Program. Workstation provides full real time annunciation and control of all inputs, outputs, readers, override groups, maps and more.

Single PC: When Workstation and Comm Server resides on the same PC, Workstation still uses the IP address to talk to the Comm Server.

Network PCs: When using multiple PC's, one PC is designated as the Comm Server. All event data logged by the Comm Server is saved into the same directory and drive that contains the shared network data and history. The Comm Server communicates directly with DSX Controllers as well as other PCs in the network running WinDSX and Database programs.

## Running as a Process:

When starting DSX Workstation on the Comm Server PC, the Comm Server program is also initiated. When the exiting Workstation, Comm Server is automatically closed. If the "Auto-Start Workstation" feature is enabled, the Database program can start Workstation that in turn will launch the Comm Server Program. Comm Server can also be launched from Windows Startup and run without Workstation or Database. If run in a visible mode, Comm Server will display all activity.

## Running as a Service:

Comm Server program will run once the Comm Server PC boots up without needing an operator logged into Windows. WinDSX software media contains the instructional document and the utilities to do this in the \docs or \utilities folder on the Software distribution media.

The operational diagram to the right shows the different Components and how they interact. The database can be positioned on the Comm Server or on another File Server/SQL Server.

The Workstation and Database

programs can run on the Comm Server and/or on other client PCs. The Comm Server communicates with the field controllers and all other PCs communicate with the Comm Server.

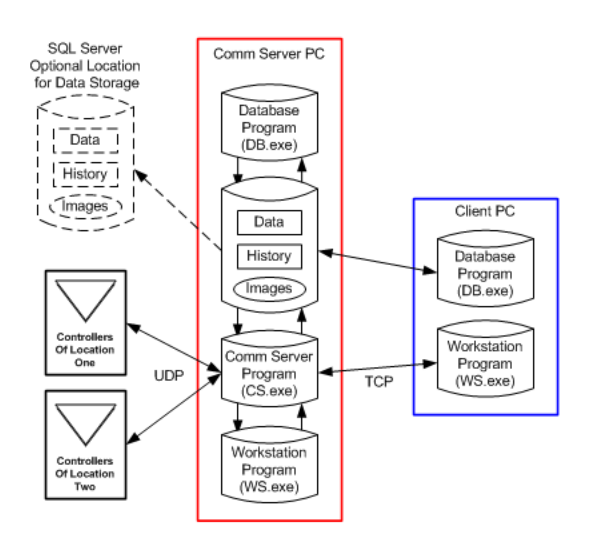